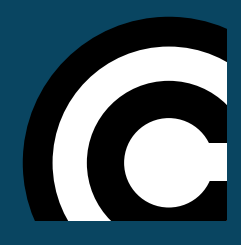

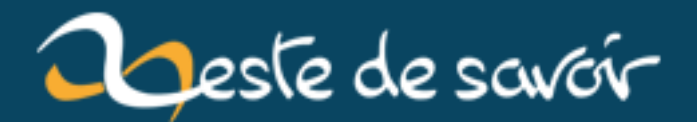

## **Interview : Rencontre avec viki53**

**12 août 2019**

## **Table des matières**

#### **Salut viki53 et merci pour ta participation ! Pour commencer, pourrais-tu te présenter, nous dire un peu qui tu es et ce que tu fais professionnellement ?**

Bonjour bonjour ! Mon vrai prénom est Corentin, je vis en Bretagne (mais pas trop loin de ma Mayenne natale) et je suis développeur Web et mobile freelance. J'agis depuis août 2011 sous le statut d'auto-entrepreneur, qui simplifie pas mal de choses au quotidien, même si la première année n'était pas à plein temps (j'étais toujours étudiant et apprenti).

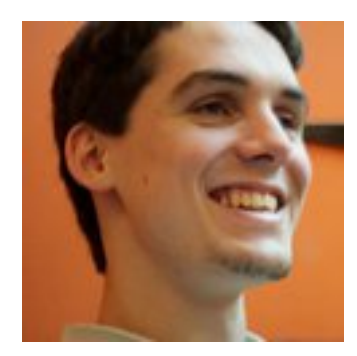

FIGURE  $0. -$  viki $53$ 

#### **En quoi consiste ton boulot ? Quelles sont tes tâches/responsabilités ?**

J'ai un boulot plutôt varié, du fait que je touche aussi bien à du Web qu'à du mobile. En gros je crée quelques sites Web, mais ma spécialité est plutôt du côté des applications Web et mobiles.

Je peux aussi bien m'occuper de déboguer un site événementiel pour une agence de communication parisienne que créer une application Web compatible tablette pour un groupe de presse toulousain. Le tout en m'occupant de la gestion de projet quand il s'agit d'un client direct (sans passer par une agence ou un intermédiaire qui s'occuperait de ce point).

Niveau technos, mes racines sont du côté de PHP côté serveur mais j'ai tendance à me tourner vers des trucs plus sympas comme Node.js ces derniers temps. Je fais aussi pas mal de front-end (j'adore tout ce qui est en rapport avec l'ergonomie et l'expérience utilisateur), donc le JavaScript est assez présent dans mes projets.

#### **Existe t-il une journée type ?**

Pas du tout ! Chaque jour est fonction des besoins de mes clients. S'il y a des urgences, je dois agir vite et le plus souvent sur des sites en production (et parfois des sites à fort trafic, donc il n'y a pas intérêt à faire d'erreur). S'il n'y a pas de programme particulier, je vois quel projet est le plus urgent ou, à défaut, celui sur lequel j'ai envie de travailler dans l'immédiat. Et quand il n'y a pas de projet en cours, je traine par ici en regardant des séries ou je m'amuse sur des projets open source.

## <span id="page-3-0"></span>**On entend souvent parler de la difficulté de se lancer, de la "solitude" des entrepreneurs face au monde etc... Qu'en penses-tu ?**

C'est vrai que se retrouver seul chez soi peut parfois être difficile à gérer, mais cela me permet surtout de rester concentré. Le principal danger est de se motiver à travailler alors qu'on a une télé, une console et tout un tas d'autres divertissements sous la main. Mais l'inverse est aussi vrai : il m'arrive parfois de bosser jusqu'à 2 heures du matin parce que j'étais motivé, ce qui a plutôt tendance à dérégler mon rythme de sommeil.

Se lancer n'est pas nécessairement une étape difficile — en tout cas en  $AE$  — tant que c'est bien préparé : il ne faut pas se lancer à l'aventure du jour au lendemain. Si vous comptez devenir freelance, pensez d'abord à démarcher quelques clients pour avoir du travail dès le début et à sonder le marché pour plus tard : ne commencez pas à dépenser de l'argent si vous n'êtes pas sûr d'en gagner ou que le marché risque d'être vite saturé.

## **Qu'est-ce qui te plaît le plus dans ton travail ?**

Comme tout indépendant, je crois qu'à la base je voulais être mon propre patron pour ne pas avoir à suivre des ordres parfois irréalistes. Mais au final, je me rends compte qu'être en direct avec le client est l'une des meilleures choses qui me soit arrivée : je peux discuter avec eux de leurs besoins, connaître réellement leur situation pour les conseiller au mieux. Et cela me permet aussi à l'occasion de tomber sur des projets (et des personnes) très sympas, sur lesquels je ne serais jamais tombé en entreprise.

Un autre point qui me bloquait dans le monde de l'entreprise, c'est le risque de rester bloqué dans un univers fermé sans pouvoir en sortir (ou très difficilement). En étant indépendant, je peux travailler sur des projets très variés, ce qui me permet d'utiliser des technos très différentes et surtout d'en découvrir de nouvelles quand j'ai un peu de temps. Je peux donc continuer à me former, sans avoir besoin de demander quoi que ce soit à mon boss.

## **De la même manière, qu'est-ce qui te plaît le moins ?**

L'administration ! C'est un peu un troll, mais c'est aussi vrai : l'administration française a beaucoup à faire pour simplifier les démarches et surtout beaucoup d'efforts à faire sur la qualité de ses services Web. À vrai dire, c'est le point qui me fait le plus souvent regretter d'être indépendant car il faut souvent tout faire soi-même et perdre du temps pour ce genre de choses est très énervant.

Je ne vais pas dire que les clients sont un point négatif, mais c'est en tout cas un point sensible : si vous n'êtes pas à l'aise lorsqu'il s'agit de vous vendre ou d'expliquer votre travail à des inconnus, ça risque d'être très difficile pour vous. Il ne faut pas non plus oublier que certains clients sont plus difficiles que d'autres : même si le plus souvent ils ne connaissent rien au métier, ils adorent prendre des décisions, y compris des mauvaises, juste pour avoir l'impression de s'y connaitre. En fait, développeur freelance, c'est un métier à risques !

## **Si je passais dire bonjour, je trouverais quoi sur ton bureau ?**

De tout ? En général, il n'y a pas grand chose sur mon bureau à part mon ordi, quelques smartphones/tablettes pour les tests, du matériel informatique courant (disques durs externes, imprimante…) et de la paperasse que je ne prends jamais le temps de ranger.

#### <span id="page-4-0"></span>Table des matières

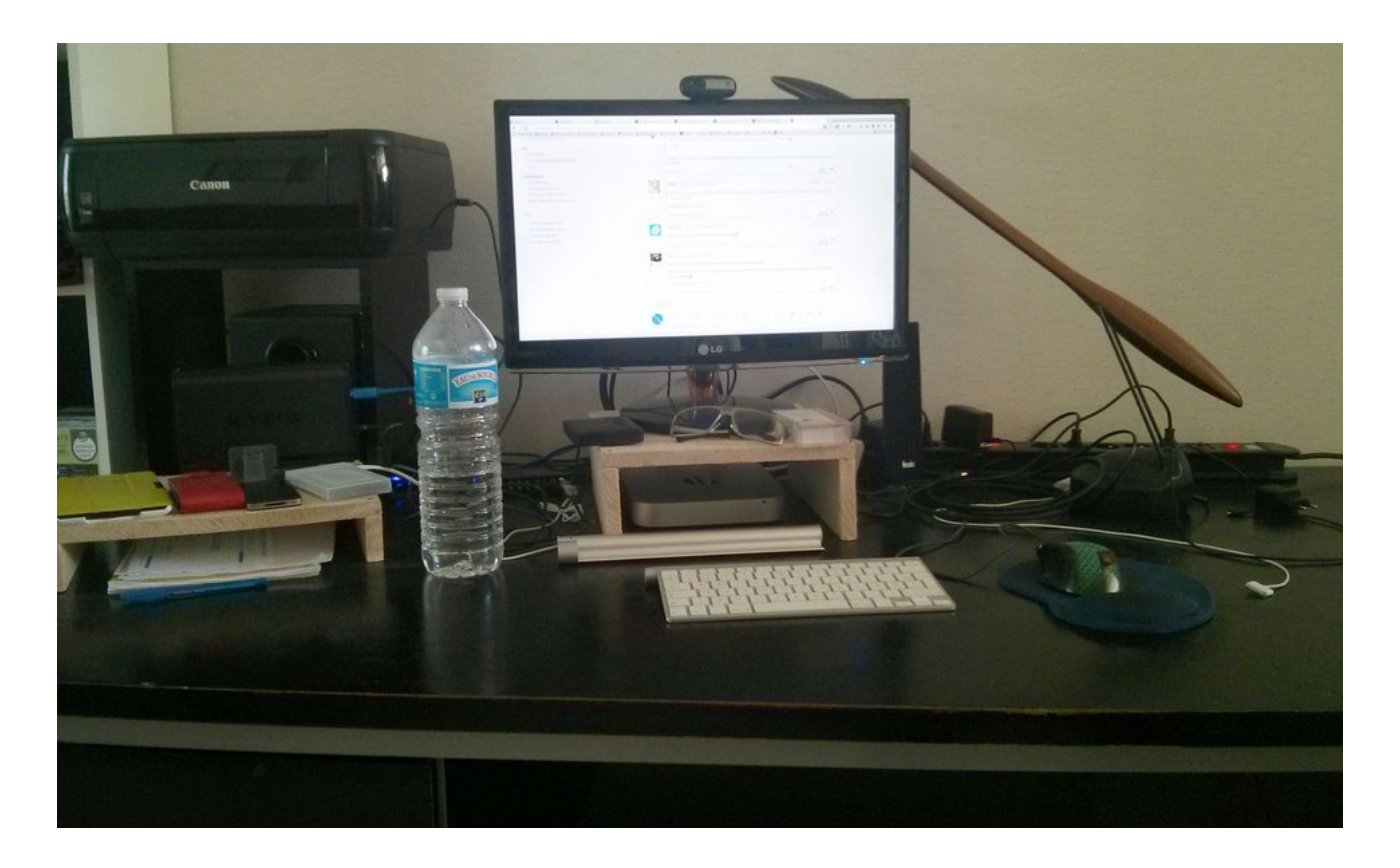

 $\mathbb{C}^7$ 

#### **Parle-nous de ton parcours… A-t-il été déterminant pour ce poste ?**

Pour être honnête, j'ai toujours voulu être indépendant, avant même de finir le lycée. C'est d'ailleurs en seconde que j'ai commencé à apprendre le HTML/CSS grâce au tutoriel de Mathieu Nebra sur le SdZ de l'époque, puis le PHP avec le tuto du même auteur (toujours sur le même site). En première j'ai eu l'occasion de faire un stage dans une agence de communication qui a été surprise de voir que j'étais capable de créer un site complet et qui m'a donc conseillé de DUT [SRC](#page-6-1) de l'IUT voisin.

J'ai donc suivi de DUT — qui a depuis été renommé [MMI](#page-6-2) — en faisant une deuxième (et dernière) année en alternance dans une super boîte à côté de Lille. C'est à vrai dire dans cette entreprise que j'ai appris le plus de choses, le DUT étant surtout orienté vers les débutants qui n'avaient aucune formation spécifique à l'entrée. Et c'est finalement grâce à cette alternance que je me suis orienté vers le mobile après avoir travaillé sur une grosse application pour une startup locale (sur laquelle j'ai d'ailleurs continué d'intervenir pendant près d'un an en freelance — ça sert à ça de garder contact).

#### **Puisqu'on parle de formation, comment t'organises-tu pour te former et te tenir au courant des évolutions de ce domaine ?**

En général, un mélange de Twitter et de RSS divers m'aide à me tenir au courant de ce qui se fait. Sinon, quand j'ai un peu de temps, j'essaie de découvrir une techno plus en profondeur au moyen d'un projet perso, comme [ZdS Reader](http://zestedesavoir.com/forums/sujet/744/zds-reader/)  $\mathbb{C}$ .

Je ne vais pas conseiller des sources spécifiques car les miennes sont plus orientées vers le frontend avec un peu de mobile, mais vous pouvez jeter un œil aux profils Twitter de développeurs respectés ou aux RSS de sites de passionnés comme [Smashing Magazine](http://www.smashingmagazine.com/)  $\sigma$ .

### **Un conseil à donner à ceux qui voudraient faire ce travail ?**

Le principal conseil que je donnerais est de ne surtout pas rester bloqué dans une techno mais de suivre ce qui se fait régulièrement. Attention toutefois à ne pas trop s'éparpiller : il faut savoir rester un minimum spécialisé. Par exemple, je fais du PHP et du JS, aussi bien du front-end que du back-end, mais c'est tout. Je ne fais jamais de C++, d'ASP ou de Ruby. Je touche parfois un peu à du Java, mais ce n'est pas ma spécialité et ne me vends pas en priorité sur ce point-là.

#### **Tout cela te donne-t-il du temps pour avoir des activités extraprofessionnelles ?**

Oui et non. Certaines semaines sont plus remplies que d'autres, donc il est parfois difficile de prendre du temps pour être en famille ou entre amis, mais j'essaie de ne pas me laisser submerger. En gérant correctement (et en étant efficace, à l'occasion), il est possible de travailler avec des horaires similaires à ceux d'un salarié, même s'il faut parfois prendre un peu de temps le weekend pour s'occuper du suivi ou d'autres formalités administratives…

#### **Le mot de la fin ?**

Je serais tenté de dire *pingouin*, mais c'est sûrement dû au fait qu'il fasse chaud et que j'ai envie d'une glace.

Je tiens juste à remercier mes clients, qui sont malgré tout géniaux et des personnes avant tout. C'est d'ailleurs quelque chose que j'essaie de ne jamais oublier : mes clients sont des êtres humains, ils ne sont pas parfaits mais ils font de leur mieux.

Et un grand merci à toi, Eskimon, qui prends le temps de mieux connaître la communauté et d'agir pour elle.

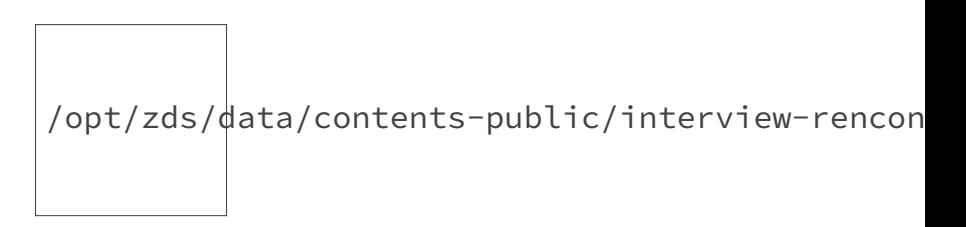

#### Figure 0.

N'hésitez pas à faire un tour sur mon premier tuto pour [créer un jeu HTML5 avec Quintus](http://zestedesavoir.com/tutoriels/off/234/creer-un-jeu-html5-avec-quintus/?version=870bc8f9dc4a22597a12b27f63dc7daefabdccfa) (bêta).

*J'espère que cette interview vous aura plu ! La zone de commentaire est maintenant pour vous, chers lecteurs, afin de poser les questions que vous souhaitez à viki53 pour en savoir plus sur son travail. Vous pouvez aussi retrouver son travail et ses réalisations sur les liens suivants :*

- [Site pro](http://www.comin2.com/)  $\circ$
- $-\;B\log\sigma$
- $\overline{\phantom{a}}$  [GitHub](https://github.com/viki53)  $\overline{c}$
- $-$  [Twitter](https://twitter.com/viki53)  $\mathbb{Z}$

# **Liste des abréviations**

<span id="page-6-0"></span>**AE** Auto Entrepreneur. [2](#page-3-0)

<span id="page-6-2"></span>**MMI** Métiers du Multimédia et de l'Internet. [3](#page-4-0)

<span id="page-6-1"></span>**SRC** Services et Réseaux de Communication. [3](#page-4-0)